## МАССИВЫ *SYSTEM. ARRAY*

# **тип\_переменной[] название\_массива;**

# $\text{int}$ [] nums = new int[4];

 $\blacksquare$  int[] numbers;

# $\blacksquare$  int[] nums2 = new int[4]  $\{1, 2, 3, 5\};$  $\blacksquare$  int[] nums3 = new int[] { 1, 2, 3, 5 };  $\blacksquare$  int[] nums4 = new[] { 1, 2, 3, 5 };  $\blacksquare$  int[] nums5 = { 1, 2, 3, 5 };

**int[] nums = new int[4]; nums[0] = 1; nums[1] = 2; nums[2] = 3; nums[3] = 5; Console.WriteLine(nums[3]); // 5**

## $\blacksquare$  int  $\lceil \cdot \rceil$  K;

## $\blacksquare$  //к массив k=new int [3];

### ■ //Определяем массив из 3 элементов целого типа

- $K[0]$ =-5;  $K[1]$ =-4;  $K[2]$ =55; //Задаем элементы массива
- //Выводим третий элемент массива Console.WriteLine(к[2] .ToString ());

#### int[] к; //массив задается так, а не как один из следующих  $\mathcal{L}^{\text{max}}$ вариантов:

- $\blacksquare$  int k[]; // Неверно!
- int k [3]; //Неверно!  $\blacksquare$
- $\blacksquare$  int [3]  $\kappa$ ; // Неверно!

 $\blacksquare$  int []  $k = new$  int [3];  $\blacksquare$  int []  $\kappa = \{-5, 4, 55\}$ ;

## **foreach**

 $\Box$ 

 $\blacksquare$ 

- $\blacksquare$  int[] numbers = new int[] { 1, 2, 3, 4, 5 };
- foreach (int i in numbers)

■ Console.WriteLine(i);

- **n** int[] numbers = new int[]  $\{1, 2, 3, 4, 5\}$ ;
- for (int  $i = 0$ ;  $i <$  numbers. Length;  $i++$ )

Console.WriteLine(numbers[i]);  $\mathcal{L}^{\text{max}}$ 

 $\Box$ 

 $\Box$ 

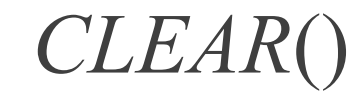

## $\blacksquare$  Array. Clear(myArray, 2, 5);

- *СоруТо*() копирует данные одного массива в другой.
- *IndexOf*() определяет индекс элемента в массиве. Если элемент не найден, то возвращает -1.
- *Reverse* () переворачивает массив в обратном направлении.
- $\blacksquare$  *Sort*() сортирует массив. Для простых типов сравнение происходит автоматически.

## int  $n = int.Parse(Console, ReadLine))$ ; string[] str = Console.ReadLine().Split();

```
■ static int[] ReadMassiv()
```
◼ }

```
\blacksquareint n = Convert.ToInt32(Console.ReadLine());
                 int[] mas = new int [n];string[] s = Console. ReadLine().Split();for (int i = 0; i < n; i++)\blacksquaremas[i] = Convert.Tolnt32(s[i]);\begin{array}{ccc} \blacksquare & \blacksquare & \blacksquare & \blacksquare \end{array}return mas;
```
## ПРОЦЕДУРА ЗАПОЛНЕНИЯ МАССИВА

```
static void Fill_mas(ref int[]a)
```

```
\{\sim
```

```
For (int i = 0; i < a. Length; i++)
```

```
\{\mathcal{L}(\mathcal{A})a[i] = 1;\mathcal{L}^{\mathcal{A}}
```

```
\}\sim
```

```
■ }
```

```
static void Fill_mas(ref int[]a)
```

```
\{\mathcal{L}_{\mathcal{A}}
```

```
for (int i = 0; i < a. Length; i++)
```

```
\{\mathcal{L}_{\mathrm{eff}}
```

```
Console.Write(a[i]+"");
\mathcal{L}_{\mathcal{A}}
```

```
Console.WriteLine();
```

```
\mathcal{F}\mathcal{L}_{\mathcal{A}}
```

```
■ }
```

```
■ static void Fill_mas_Rnd(ref int[]a)
```

```
\blacksquare
```
◼ }

```
■ Random rnd=new Random();
```

```
\blacksquare for (int i = 0; i < a.Length; i++)
```

```
\blacksquarea[i] =rnd.Next(1000);
\begin{array}{ccc} \blacksquare & \blacksquare & \blacksquare & \blacksquare \end{array}
```
## ЗАПОЛНИТЬ МАССИВ

- 1.1 2 3 4 5 6 7 8 9
- 2.9 8 7 6 5 4 3 2 1
- 3.1 2 1 2 1 2 1 2 1 2
- 4.1 1 1 1 1 2 2 2 2 2
- 5.1 2 3 4 5 5 4 3 2 1
- 6.0 0 1 0 0 1 0 0

◼

#### ■ static void Main(string[] args)

 $\blacksquare$ 

- $\blacksquare$  int n = Convert.ToInt32(Console.ReadLine());
- $\blacksquare$  string[] s = Console.ReadLine().Split();
- $\blacksquare$  for (int  $i = 0$ ;  $i < n$ ;  $i++$ )
- $\blacksquare$

 $\blacksquare$ 

 $\begin{array}{ccc} \blacksquare & \blacksquare & \blacksquare \end{array}$ 

 $\begin{array}{ccc} \blacksquare & \blacksquare & \blacksquare \end{array}$ 

 $\mathbb{R}^n$ 

- $\blacksquare$  if (i%2==0)
- $\blacksquare$
- Console.Write(s[i]+" ");